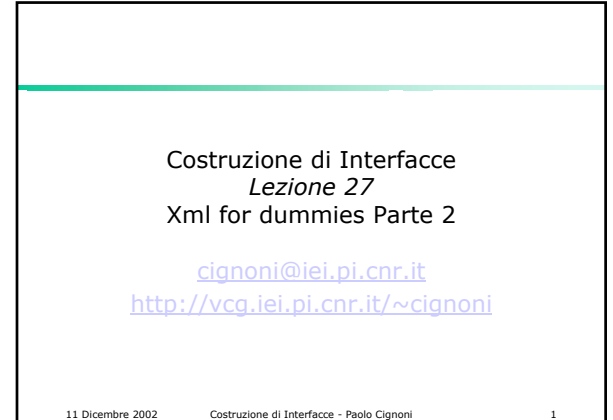

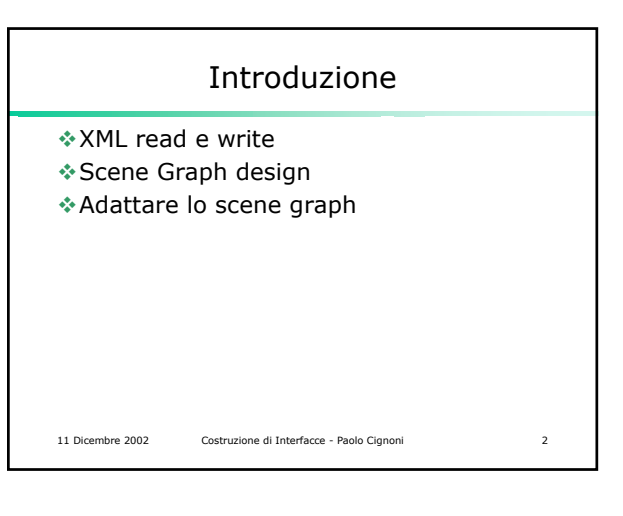

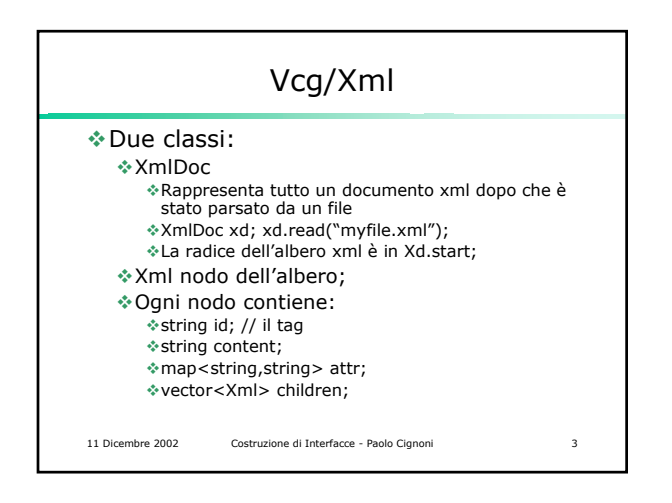

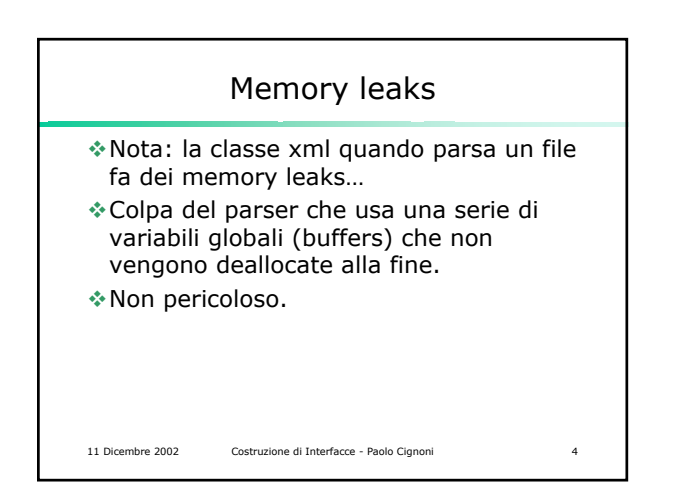

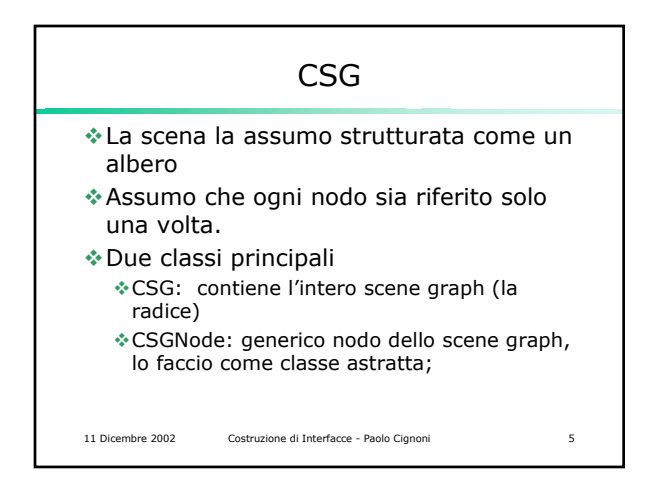

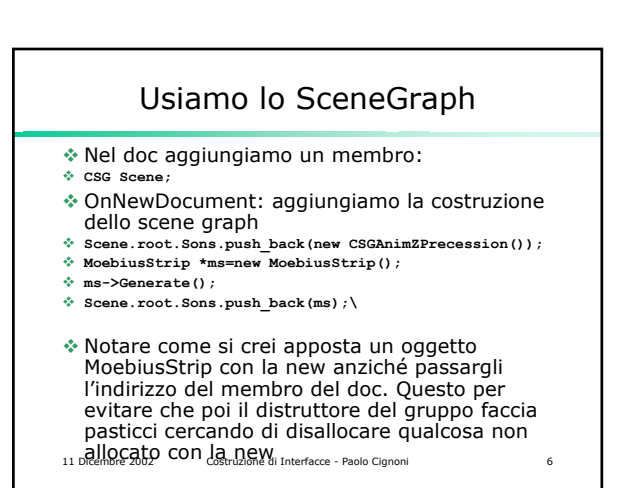

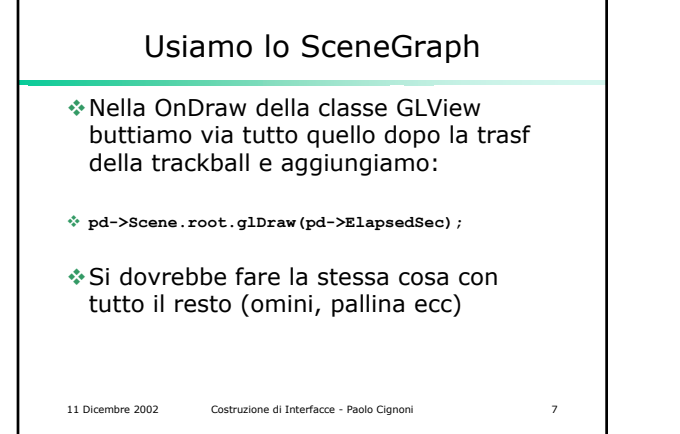

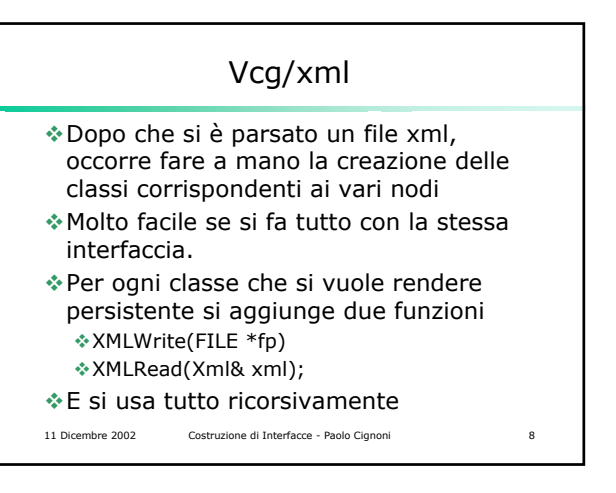

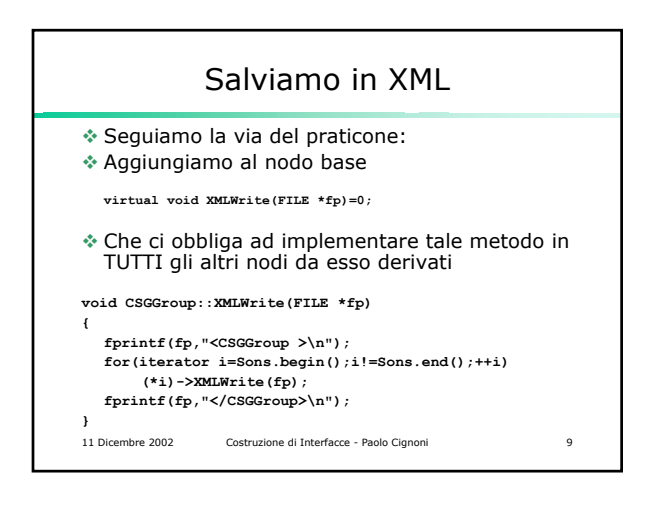

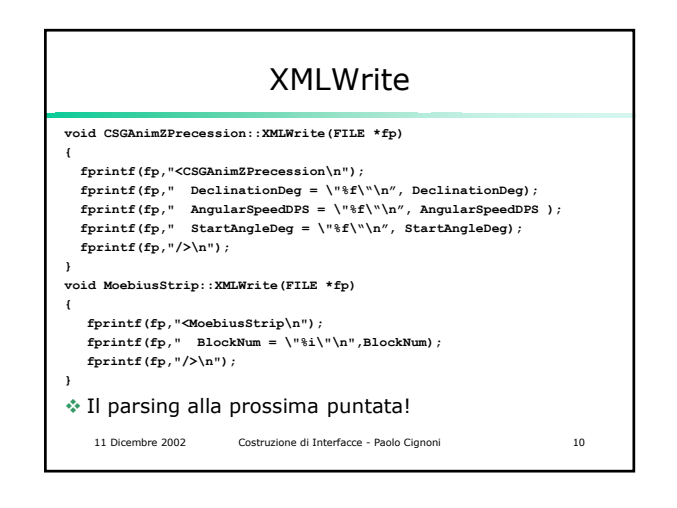

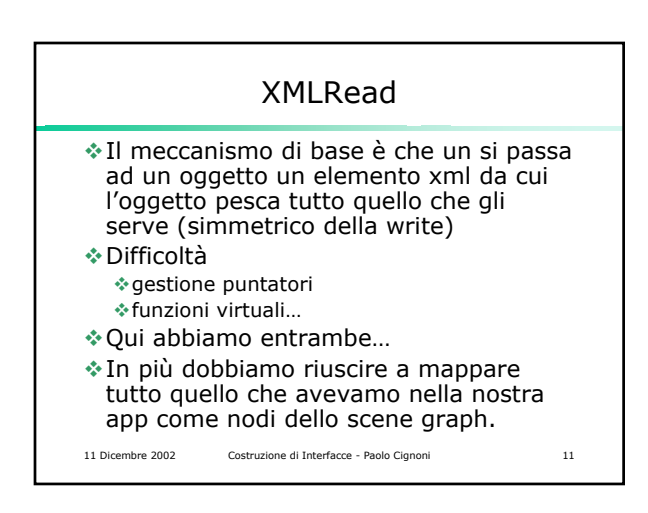

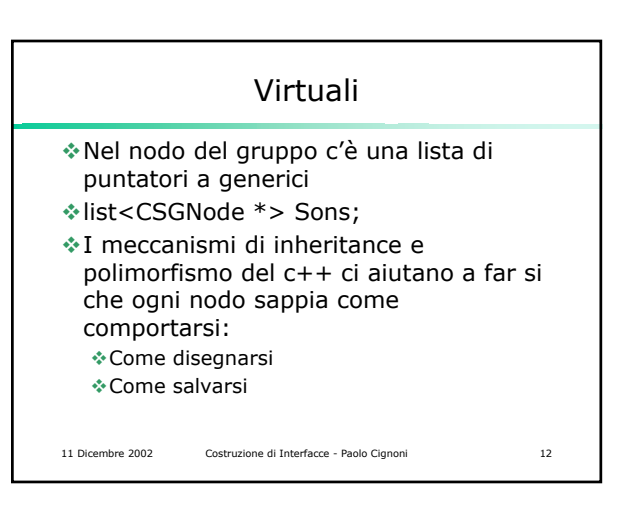

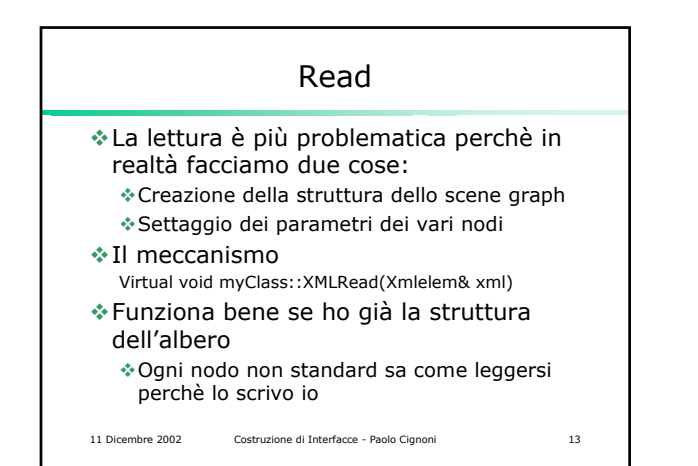

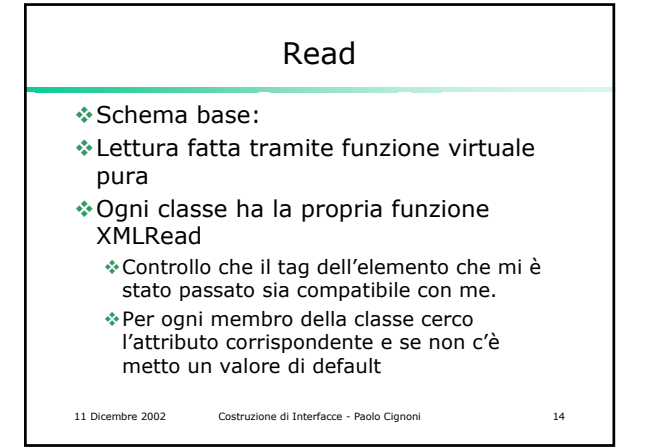

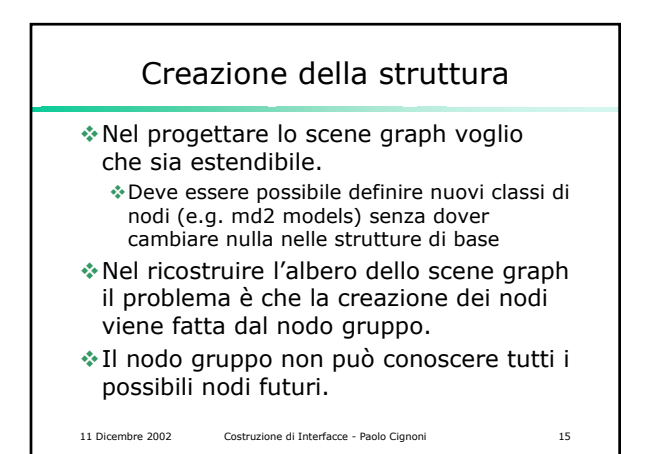

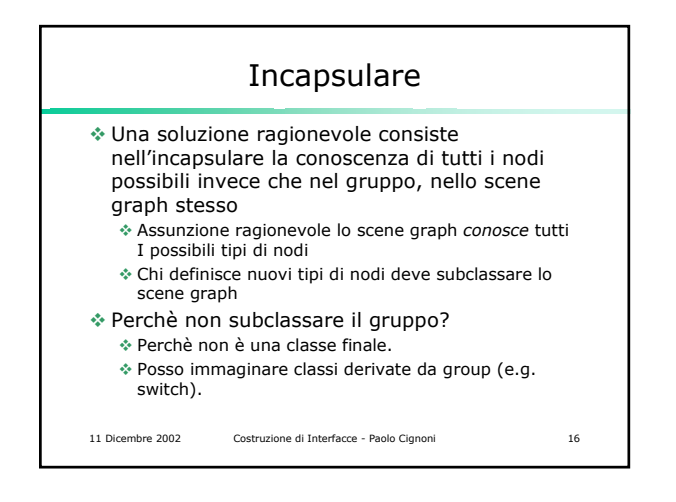

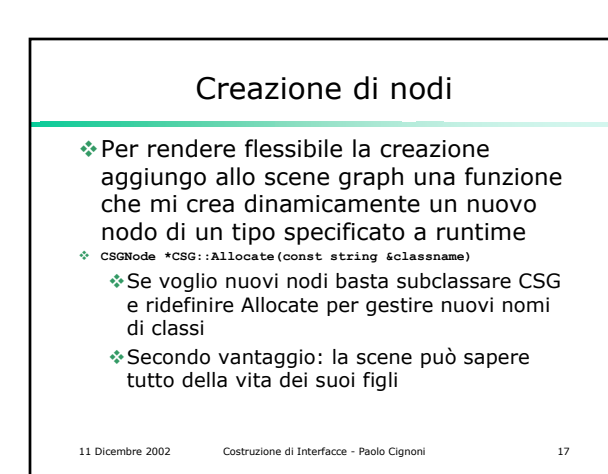

11 Dicembre 2002 Costruzione di Interfacce - Paolo Cignoni 18 Allocate base **CSGNode \*CSG::Allocate(const string &classname) { CSGNode \*pt=0; if(classname=="CSGGroup") pt= new CSGGroup; if(classname=="CSGTransformation") pt = new CSGTransformation; if(classname=="CSGAnimRotation") pt = new CSGAnimRotation; if(classname=="CSGAnimZPrecession") pt = new CSGAnimZPrecession; return pt; }**

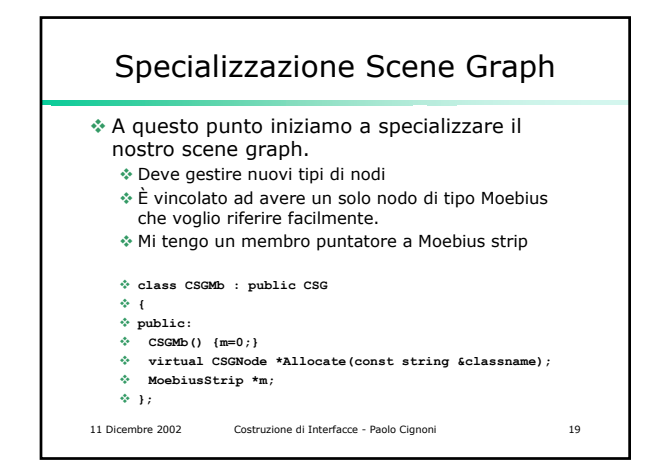

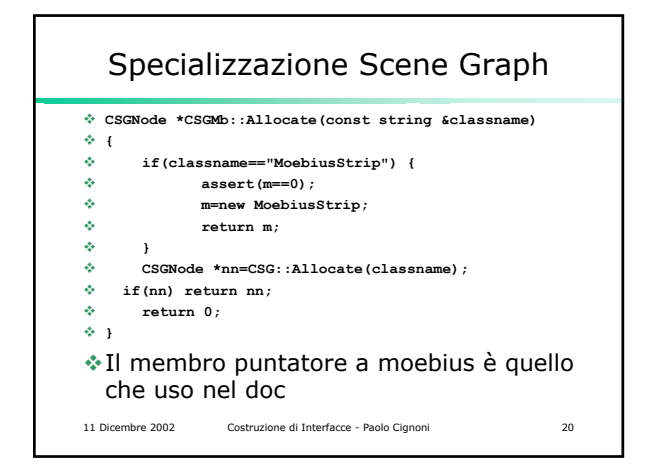

Picking

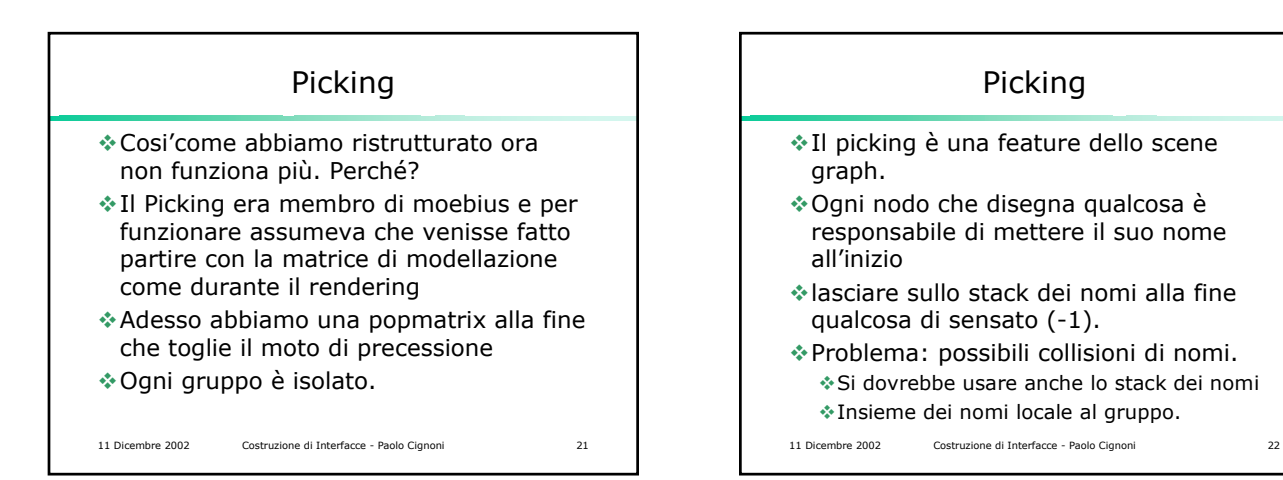

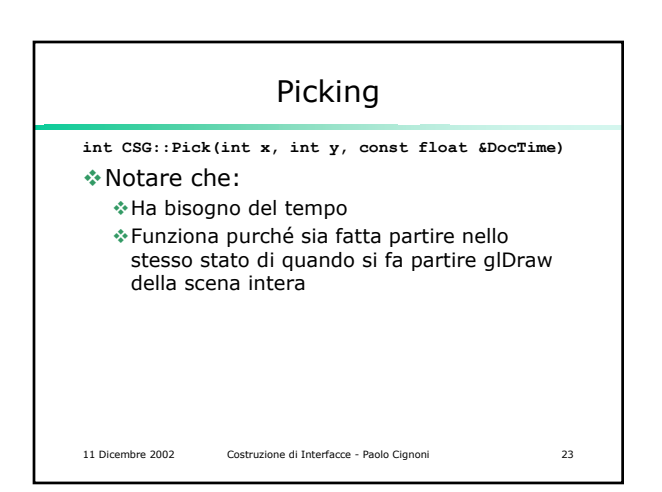

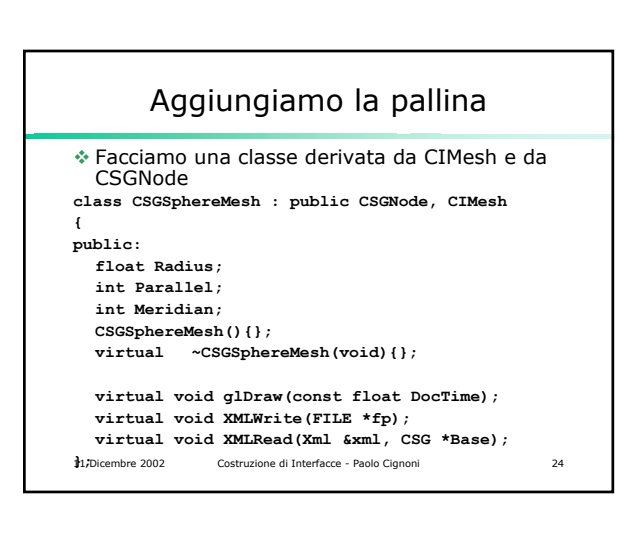

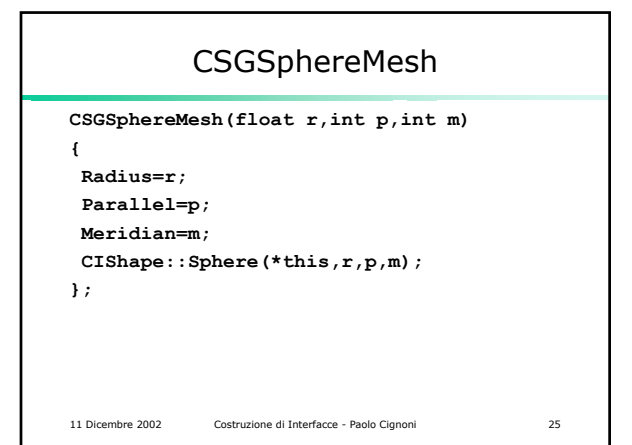

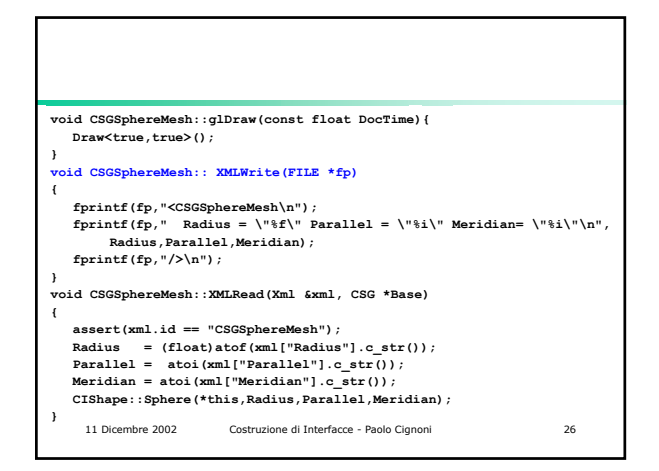

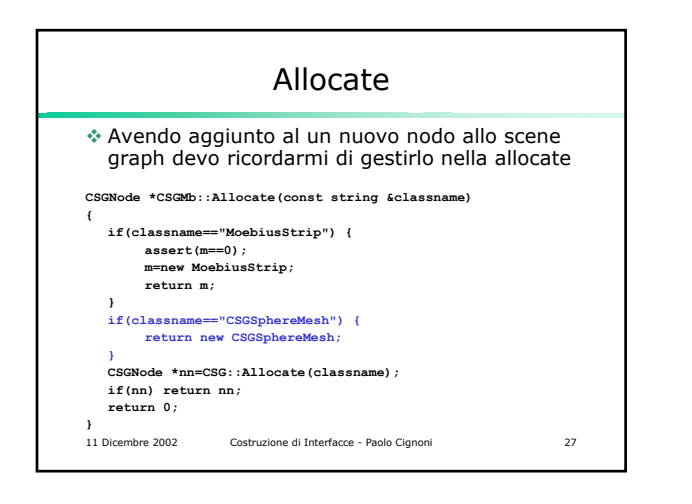

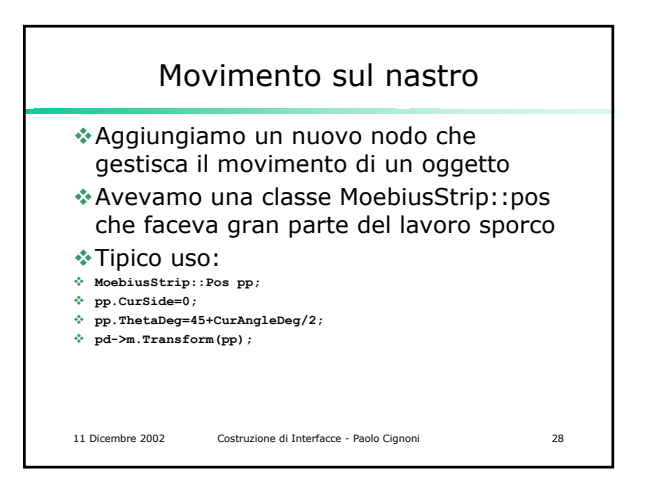

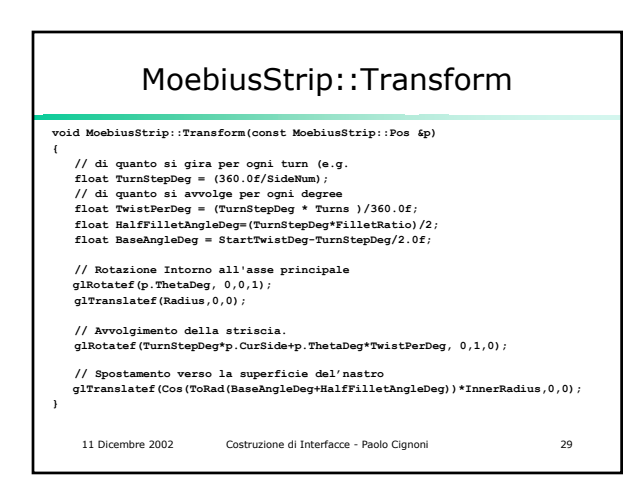

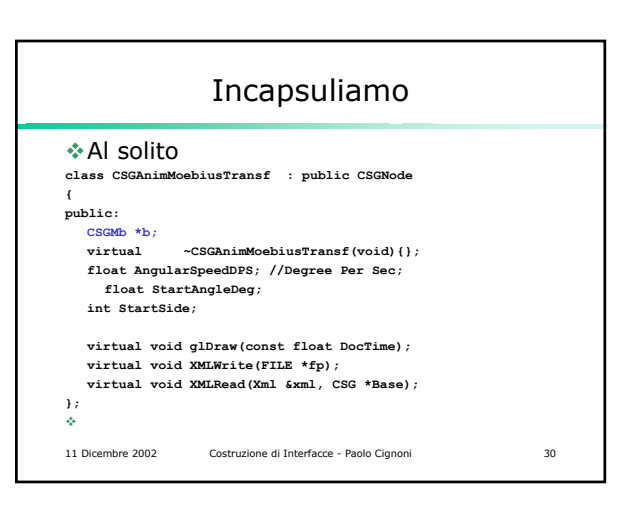

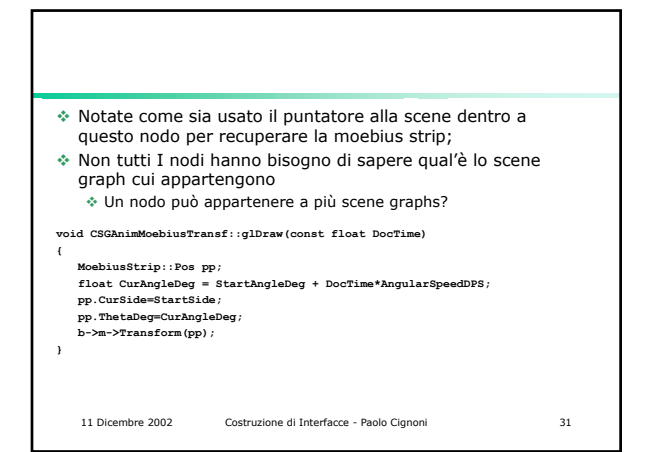

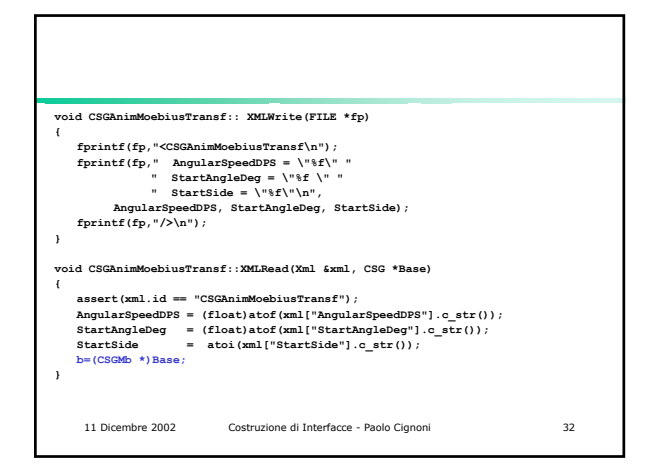

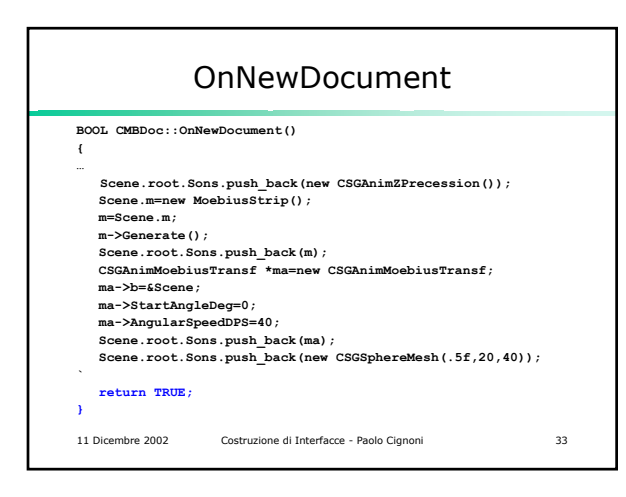

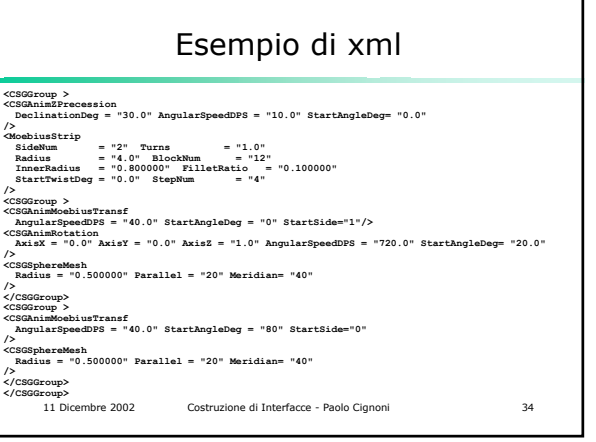